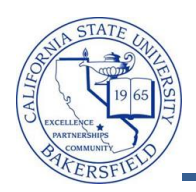

## **Prior Term Copy**

Prior Term Copy allows you to roll class data from one term to another. This process is not required and does require cleanup of class data. As such, you may elect to create manually the class schedule rather than copying the class data from a prior term.

You may copy from any prior term to any current term, i.e. Fall 2012 to Fall 2013 or Winter 2012 to Spring 2013. However, you should not copy from terms prior to Fall 2010, due to Section number updates and school changes for Social Sciences & Education and Arts and Humanities, which became effective Summer 2010.

This process has three phases. In the first phase, you will copy the prior term class data. Next, you will verify the class data that was copied. Lastly, you will perform a Class Schedule Audit to clean-up and complete the class schedules.

<span id="page-0-0"></span>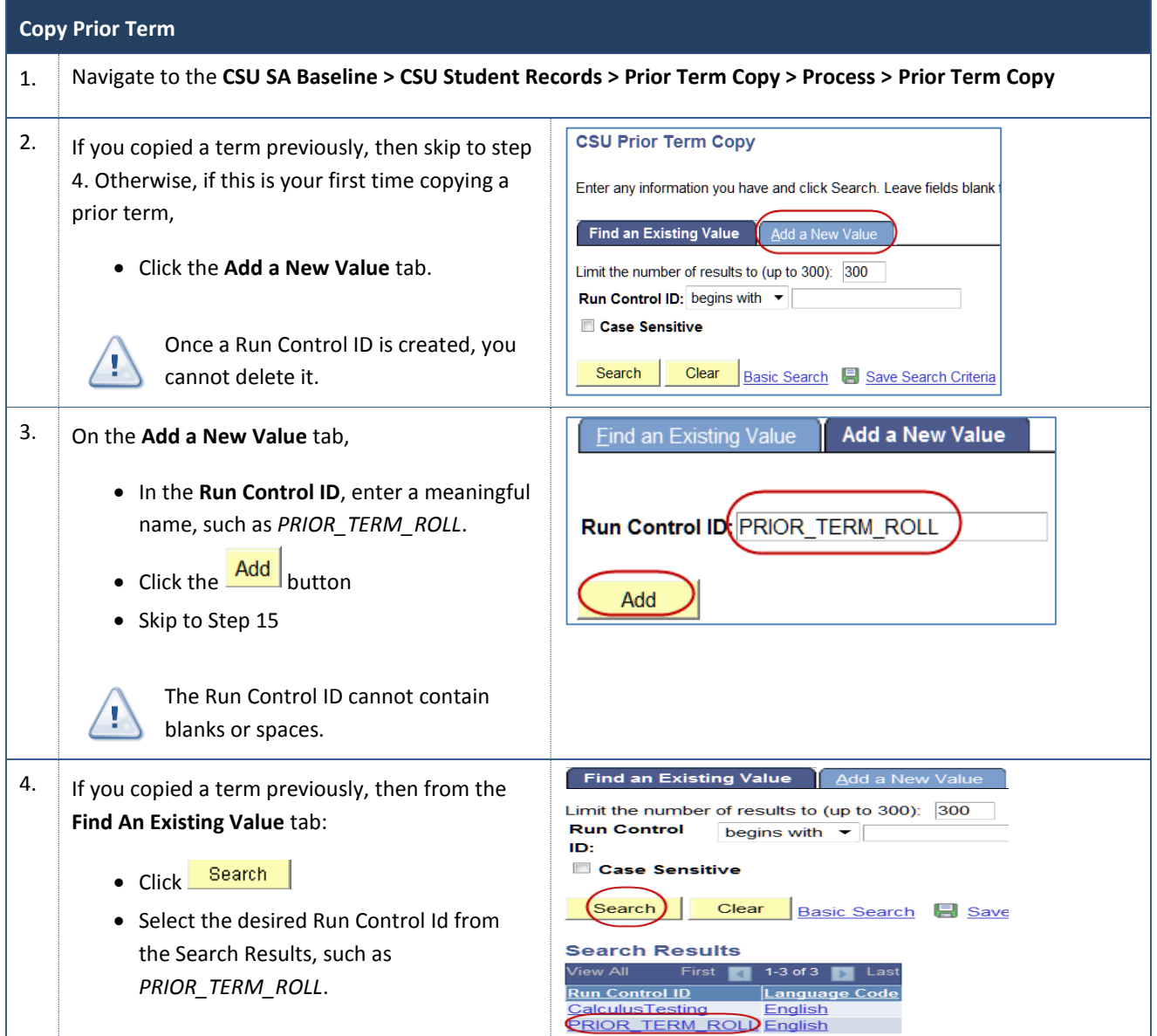

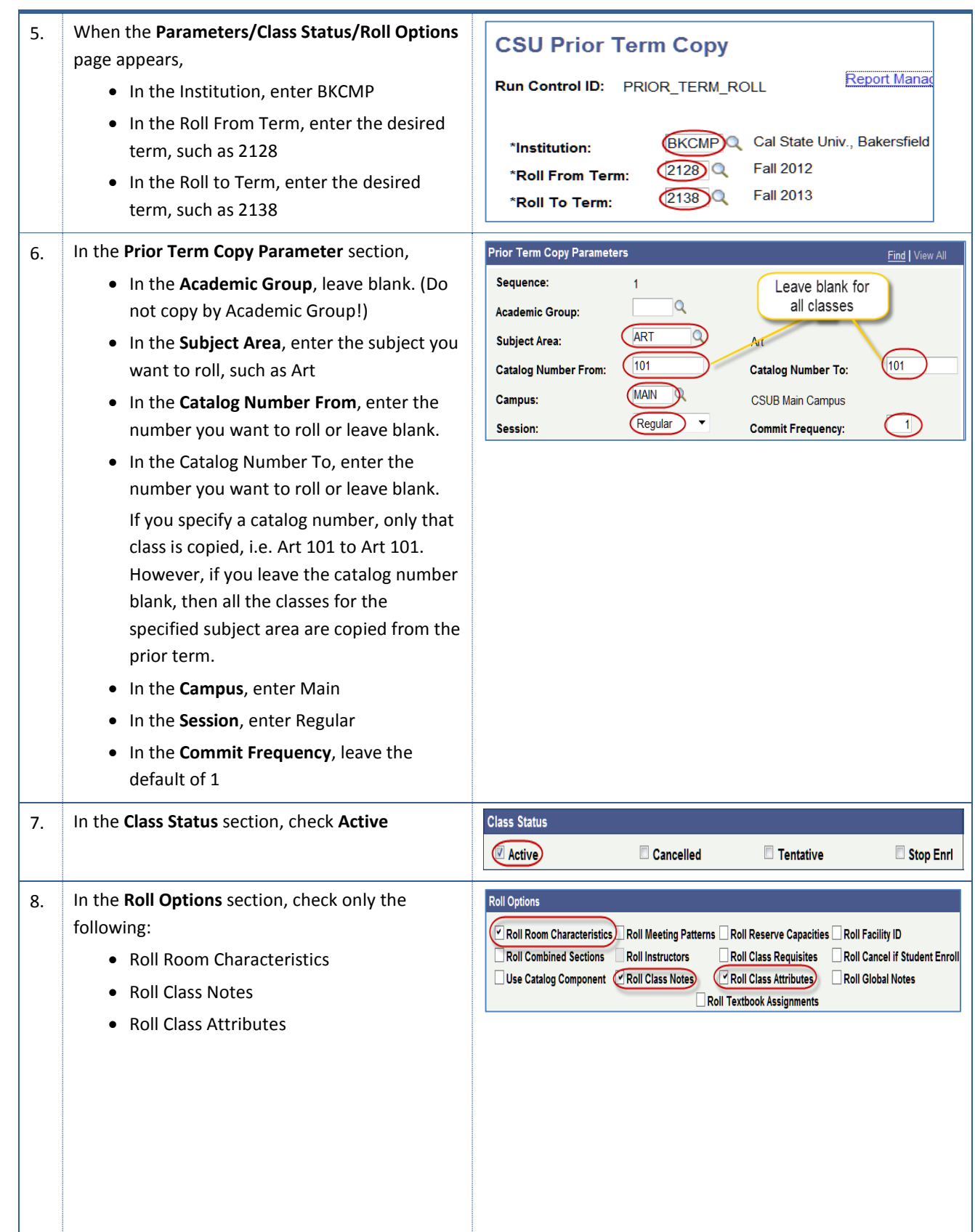

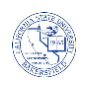

<span id="page-2-0"></span>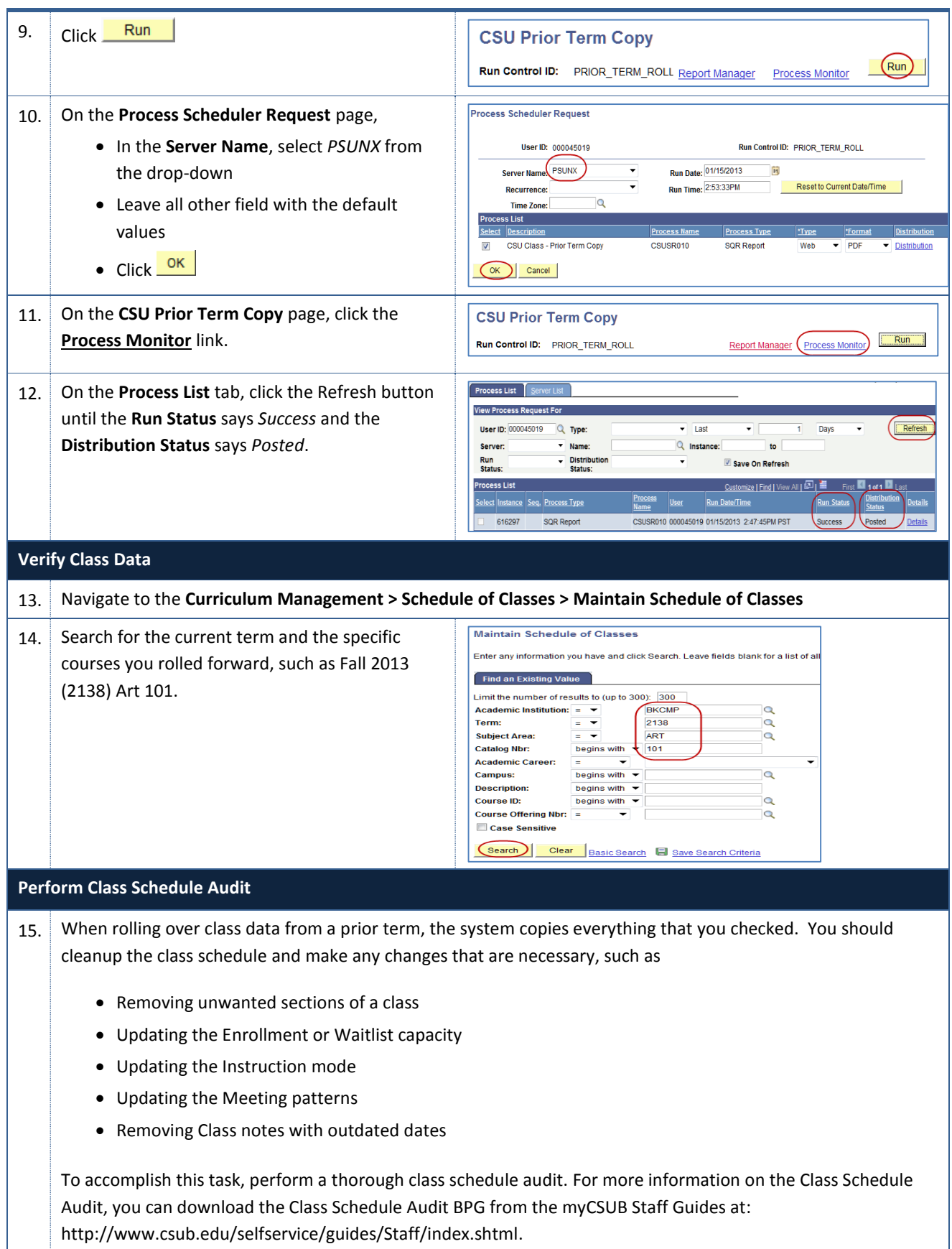